# MODELAMIENTO, CONSTRUCCIÓN Y CALIBRACIÓN DE UN SENSOR DE CO<sup>2</sup> PROPUESTA DIDÁCTICA PARA LA IMPLEMENTACIÓN DEL MÓDULO "CIENCIA Y TECNOLOGÍA" PARA LA ASIGNATURA "CIENCIAS PARA LA CIUDADANÍA

MODELING, CONSTRUCTION AND CALIBRATION OF A CO2 SENSOR. DIDACTIC PROPOSAL FOR THE IMPLEMENTATION OF THE "SCIENCE AND TECHNOLOGY" MODULE FOR THE SUBJECT "SCIENCE FOR CITIZENSHIP".

Nicolás Tasso G., Kevin Jeldres S., Yonnhatan García C.\*

## **RESUMEN**

El siguiente artículo trata acerca de una propuesta didáctica pensada para ser implementada en la asignatura "Ciencias para la Ciudadanía" del curriculum nacional chileno. Dicha propuesta se basa en el modelamiento y construcción de un sensor de gas, a través de la plataforma Tinkercad y el microcontrolador Arduino. La metodología empleada, es la del aprendizaje basada en proyectos (ABP) y el proceso inicia con el planteamiento de una problemática central que trata acerca de los riegos asociados a las concentración de gases nocivos en la atmosfera que respiramos. Esta propuesta fue elabora a partir de un proceso de investigación indagatorio exploratorio acerca de los nuevos fines de la educación científica y de la educación CTS.

**Palabras clave**: educación científica, educación CTS, Arduino, ABP.

## **ABSTRACT**

The following article deals with a didactic proposal designed to be implemented in the subject "Science for Citizenship" of the Chilean national curriculum. This proposal is based on the modeling and construction of a gas sensor, through the Tinkercad platform and the Arduino microcontroller. The methodology used is project-based learning (PBL) and the process begins with the approach of a central problem that deals with the risks associated with the concentration of harmful gases in the atmosphere we breathe. This proposal was elaborated on the basis of a process of exploratory research on the new purposes of science education and STS education.

**Keywords**: science education, STS education, Arduino, PBL

 $\ddot{\phantom{a}}$ 

<sup>\*</sup> Universidad Metropolitana de las Ciencias de la Educación, Departamento de Física: [nicolas.tasso2017@umce.cl,](mailto:nicolas.tasso2017@umce.cl) [kevin.jeldres@umce.cl,](mailto:kevin.jeldres@umce.cl) [yonnhatan.garcia@umce.cl](mailto:yonnhatan.garcia@umce.cl)

## **Introducción**

La enseñanza de las ciencias enfrenta grandes desafíos de cara al siglo XXI. Dados los vertiginosos cambios de la ciencia y la tecnología que caracterizan a esta época, se vuelve necesaria la generación de oportunidades de aprendizaje mediante propuestas didácticas específicas, priorizando el desarrollo de habilidades que promuevan el aprendizaje durante toda una vida y el comunicarse con los otros, por sobre la acumulación de contenidos. (Zamorano Escalona et al., 2018)

El currículo chileno no ha quedado ajeno a esta realidad. Es por ello que, durante el año 2019, el Ministerio de Educación (MINEDUC) estableció las nuevas bases curriculares para los cursos de 3° y 4° Medio. Esta acción fue llevada a cabo con el objetivo de ofrecer, a todos los estudiantes, igualdad de oportunidades para expandir y profundizar su formación general, además de desarrollar sus conocimientos, habilidades y actitudes que les permitan ejercer una ciudadanía activa. (MINEDUC, 2019)

Surgen por esta vía nuevas y diversas asignaturas en el currículo escolar. Entre las asignaturas emergentes destacadas se encuentra "Ciencias para la ciudadanía". Esta tiene por objetivo promover una comprensión integrada de fenómenos complejos y problemas que ocurren en nuestro quehacer cotidiano, para formar a un ciudadano alfabetizado científicamente, con capacidad de pensar de manera crítica, participar y tomar decisiones de manera informada, basándose en el uso de evidencia (MINEDUC, 2019). A su vez, esta asignatura plantea integrar la Biología, la Física y la Química, con otras áreas del saber, como la matemática, mediante la aplicación de modelos y herramientas de análisis específicos.

En este contexto se enmarca la propuesta didáctica aquí presentada. Esta se ofrece como un material para ser utilizado en aula, en el contexto de la asignatura "Ciencias para la ciudadanía", pudiéndose organizar de acuerdo con el tiempo disponible y atendiendo las singularidades del contexto escolar donde se implemente.

La propuesta consiste en una serie de actividades que se enmarcan dentro de un proyecto global siguiendo la metodología ABP, la cual se desarrolla a lo largo de siete etapas:

- Planteamiento de la problemática
- Definición del reto
- Formación de equipos
- Investigación
- Elaboración del proyecto
- Comunicación
- Evaluación

Siendo lo más determinante el "planteamiento de la problemática" la cual se da a través de la discusión de los efectos de salud derivados del respirar gases nocivos que afecten el entorno donde viven y la "elaboración del proyecto" la cual se orienta hacia la posibilidad de construir un dispositivo que permita monitorear las concentraciones de algún gas de interés para los estudiantes, mediante un sensor específico y el uso del microcontrolador Arduino. En este caso se eligió el CO<sup>2</sup> como uno de los gases de interés para ser estudiado en el contexto de pandemia debido al COVID-19.

Diversos autores exploran y reportan interesantes resultados asociados al trabajo con Arduino en la enseñanza de las ciencias (Břízová et al., 2020; Carretero-Dios & Pérez, 2005; Chaudry, 2020; García-Cartagena et al., 2017; Kubínová & Šlégr, 2015; Moya, 2019). El trabajo con esta tecnología, permite la generación de un ambiente constructivista para el aprendizaje (García-Cartagena et al., 2017), y facilita el aprendizaje de conceptos de la física y sus aplicaciones en la vida diaria (Chaudry, 2020). Dadas las fortalezas reportadas del trabajo con microcontroladores Arduino, en esta propuesta se promueve su uso y con ello, se promueve la aplicación de los saberes científicos en el contexto inmediato de los estudiantes involucrados en la propuesta.

## **Materiales y Método**

Los materiales empleados para realizar este proyecto son:

- Plataforma Tinkercad (online)
- Plataforma Arduino IDE (Software)
- Placa Arduino UNO
- Sensor de gas  $MQ 135$
- Cables de conexión tipo Dupont
- Detector de CO<sub>2</sub> "certificado"

La construcción del dispositivo fue elaborada en 3 etapas:

## *1. Modelamiento y programación en Tinkercad*

En esta etapa se modeló el circuito a través de la plataforma Tinkercad, utilizando el sensor que en ésta se encuentra e incluyendo señaléticas de advertencia (luz Led y el Piezoeléctrico), las cuales están condicionadas a las lecturas del sensor realizadas desde un pin analógico. Un ejemplo del circuito se encuentra en la [Figura 1.](#page-2-0)

**Nota**: Los valores obtenidos de la señal analógica varían según la resistencia con la que se conecte el sensor, en este caso se utilizó una de 1 *kΩ*.

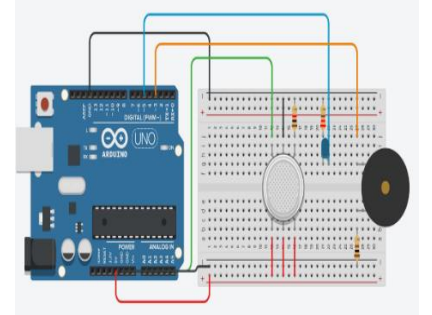

<span id="page-2-0"></span>Figura 1. Circuito en Tinkercad que incluye el sensor de gas y las señales de advertencia.

El código empleado en esta plataforma se presenta en el siguiente cuadro

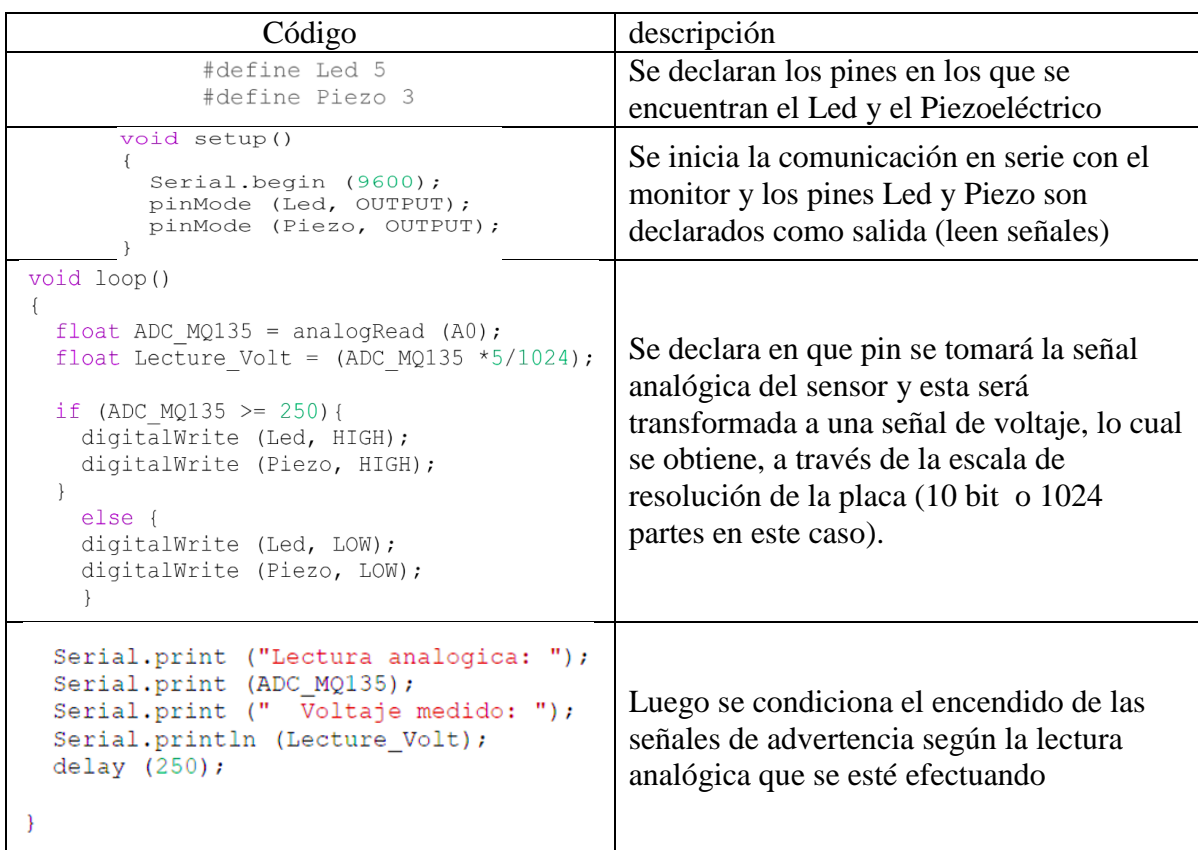

#### *2. Diseño y programación de Arduino UNO y sensor de CO<sup>2</sup>*

Para llevar a cabo la detección de  $CO_2$  se utilizó el sensor MQ-135 [\(Figura 2\)](#page-3-0) el cual también es empleado para detectar benceno, alcohol y humo.

La conexión física del sensor a la placa es la misma para cada uno de los modelos de esta serie, si bien la mayoría de ellos posee 6 pines (como el del plataforma Tinkercad), 3 de ellos son destinados a la alimentación de energía, una a tierra y las otras 2 son utilizadas para entregar una señal digital o analógica, por lo que el dispositivo solo muestra 4 salidas como se muestra en la [Figura 3.](#page-3-1) Las salidas son las siguientes:

- DOUT es utilizada en los pines digitales
- AOUT es utilizada en los pines analógicos
- GND es la conexión a tierra
- VCC es la conexión a la alimentación

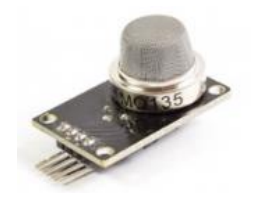

<span id="page-3-1"></span>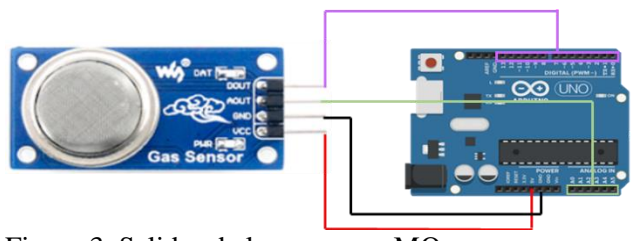

<span id="page-3-0"></span>Figura 2. Sensor MQ135 Figura 3. Salidas de los sensores MQ

La medición de una determinada concentración de  $CO<sub>2</sub>$  se realizó de manera indirecta a través de la diferencia de potencial que existe entre los extremos de la resistencia interna del aparato RL, la cual es constante. El circuito mediante el cual se realizan las mediciones se representa en la [Figura 4](#page-4-0) y permite establecer la relación que existe entre el voltaje que medimos  $V_{out}$  y la resistencia variable de nuestro módulo RS.

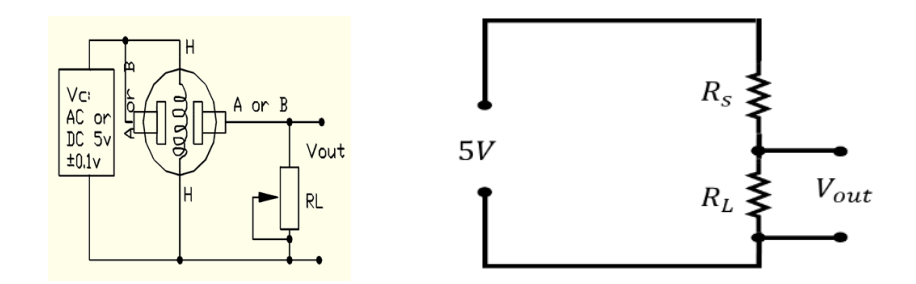

<span id="page-4-0"></span>Figura 4. Esquema del circuito empleado por el sensor Figura 5. Circuito equivalente del circuito

Entre los extremos  $H$  se encuentra la resistencia  $R<sub>S</sub>$  que responde a los cambio de concentración de gas del entorno, dicha resistencia se encuentra en serie con la resistencia del módulo RL, lo que permite construir un circuito equivalente como el como el de l[a Figura](#page-4-1)  [5.](#page-4-1)

Aplicando la ley de Kirchhoff, del circuito se desprende

<span id="page-4-2"></span><span id="page-4-1"></span>
$$
V_s = 5 - V_{out}
$$
 
$$
Ec. 1
$$

Al encontrarse en serie las resistencias, por ambas circula la misma corriente, por lo tanto, aplicando la ley de Ohm, se puede expresar:

<span id="page-4-3"></span>
$$
\frac{V_s}{R_S} = \frac{V_{out}}{R_L}
$$
 Ec. 2

Reemplazando la ecuación [Ec. 1](#page-4-2) en la ecuación [Ec. 2](#page-4-3) se obtiene:

$$
\frac{(5 - V_{out})}{R_S} = \frac{V_{out}}{R_L}
$$

Finalmente se despeja  $R<sub>S</sub>$  en función del voltaje que se mide

$$
R_s = \frac{R_L (5 - V_{out})}{V_{out}}
$$

Una vez determinada la resistencia RS, se buscó la relación existente entre ésta y la concentración en partes por millón (ppm) de  $CO<sub>2</sub>$  que hay en el recinto. Para conseguir esto se consultó la hoja del fabricante del sensor [\(Figura 6\)](#page-5-0) la cual detalla el comportamiento de R<sup>S</sup> frente a la concentración de distintos gases.

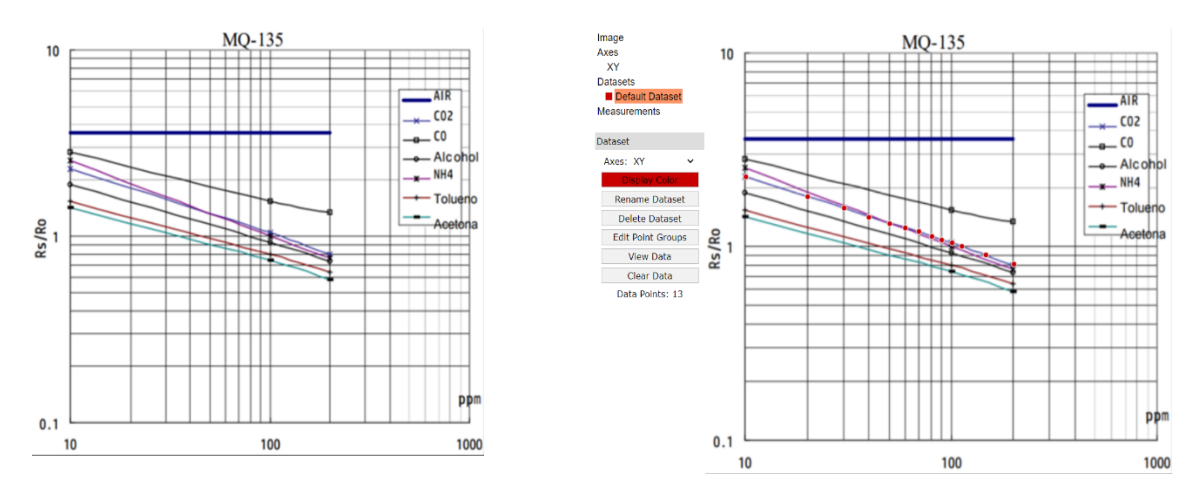

<span id="page-5-0"></span>MQ135

<span id="page-5-1"></span>Figura 6. Hoja del fabricante del sensor Figura 7. Puntos de confianza en el programa WebPlotDigitizer para el CO<sub>2</sub>

La hoja del fabricante de los sensores MQ revela el valor de la razón  $R_S/R_0$  frente a concentraciones conocidas de un determinado gas y son graficados en una escala logarítmica. R<sup>0</sup> es la resistencia que presenta el sensor en un entorno controlado, obtenido de manera experimental y es utilizado como valor referencial para el resto de las mediciones. En el caso del sensor MQ-135 se utilizó únicamente la línea correspondiente al CO2. Para obtener la función que nos entrega las ppm de  $CO<sub>2</sub>$  en relación con el R<sub>S</sub> que se mide, se tabularon los datos y se graficaron según correspondía, para esto se utilizaron los programas Excel y WebPlotDigitizer.

En el programa WebPlotDigitizer se cargó la imagen de la tabla entregada por el fabricante, se escogió un gráfico en 2 dimensiones, marcándose 2 puntos de referencia en cada eje, se explicitaron los valores de esos puntos y se declaró una escala logarítmica en cada eje. Luego fueron marcados los puntos de confianza de la línea de nuestro interés. Finalmente, se le solicitó al programa los datos y se descargaron en formato CSV, para obtener una tabla en planilla Excel. Un ejemplo de los punto de confianza marcados se encuentra en la [Figura 7.](#page-5-1)

Una vez traspasados los datos a la planilla Excel, se realizó un gráfico de las ppm de  $CO<sub>2</sub>$  en función de la razón  $R_S/R_0$ , se generó una línea de tendencia, en donde la función potencial fue la que presentó un mayor índice de correlación y se solicitó la ecs del gráfico. Un ejemplo de lo anterior se encuentra en la [Figura 8.](#page-6-0)

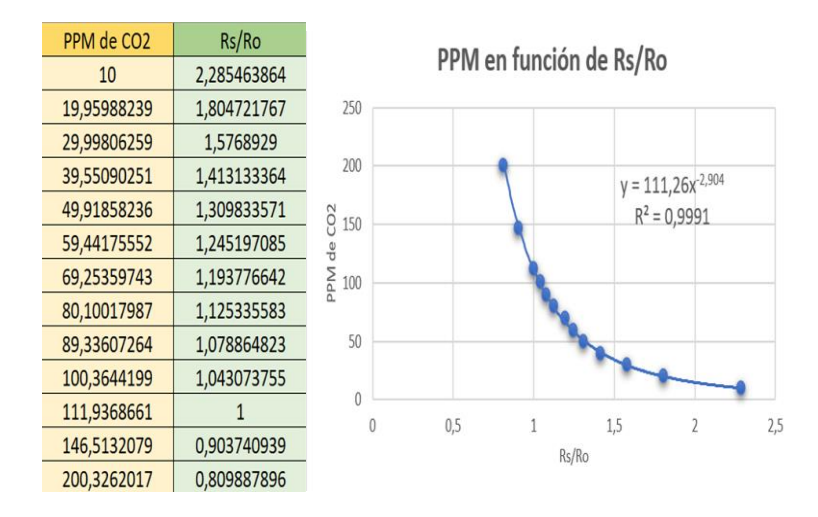

<span id="page-6-0"></span>Figura 8. Ejemplo del trabajo realizado en Excel

La forma de la ecs del gráfico obtenida fue la siguiente

<span id="page-6-1"></span>
$$
ppm = a * x^b
$$
 Ec. 3

donde *a* y *b* son las constante entregadas por el gráfico y x viene siendo la razón Rs/R<sub>0</sub>.

Finalmente conociendo las constantes, el valor que toma R<sub>S</sub> (el cual se sabe a través del voltaje que se mide) y R<sub>0</sub> (si es que fuera dado por el fabricante) el código que se empleó en el programa fue el siguiente:

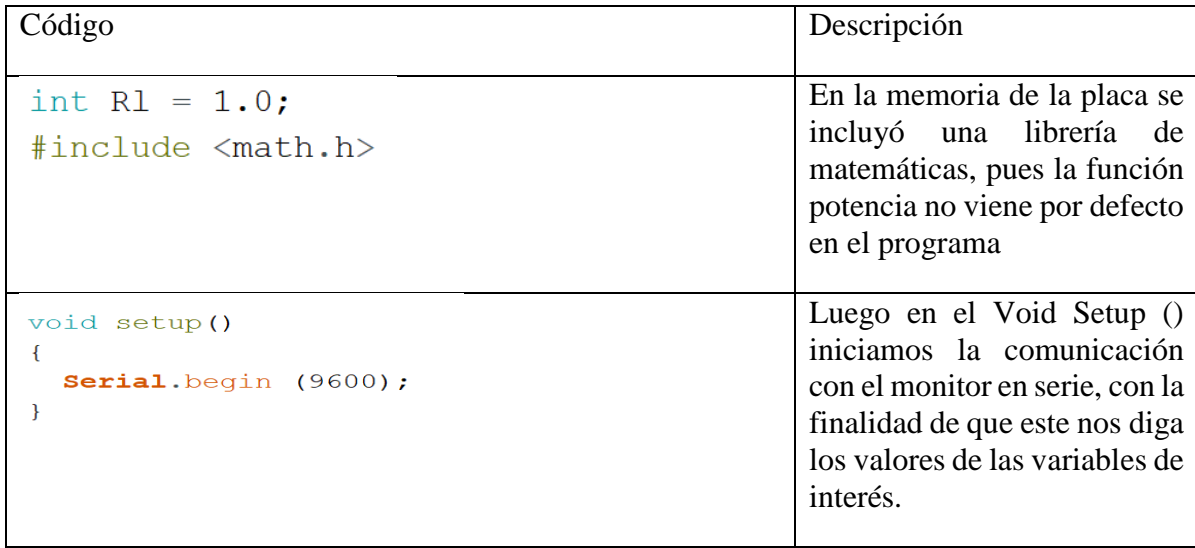

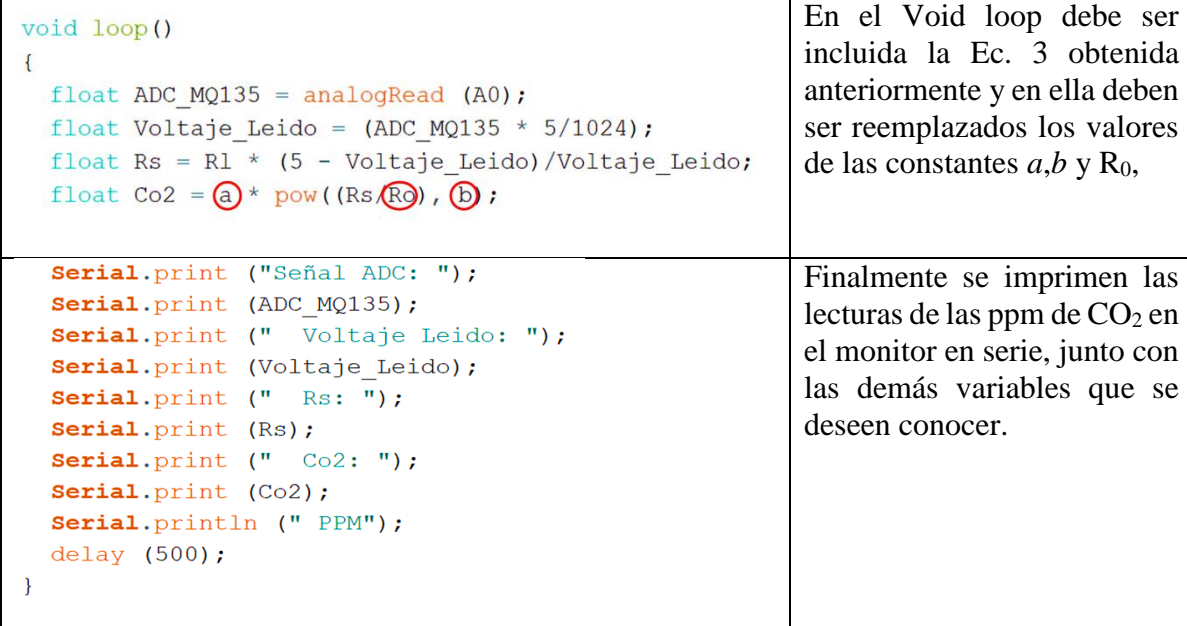

#### *3. Calibración del sensor*

La calibración del sensor consistió en como determinar el valor de R0, en este caso se utilizó un sensor de CO<sup>2</sup> certificado disponible en el mercado (como el que se muestra en la figura IX), el cual fue sometido a las mismas condiciones que nuestro dispositivo y se tabularon las lecturas de las ppm del primero, junto con los valores de  $R<sub>S</sub>$  del segundo.

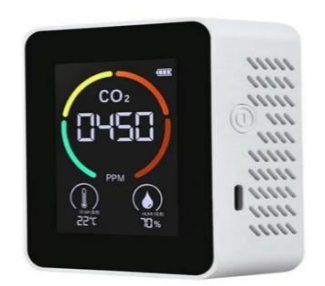

Figura 9. Sensor empleado en la calibración.

Conociendo las ppm y el valor de  $R_S$  de la [Ec. 3](#page-6-1) se desprende  $R_0$ 

$$
R_0 = \frac{R_s}{\sqrt[1]{\frac{PPM}{a}}}
$$

### **Resultados**

Debido a que la propuesta no ha sido llevada al aula, solo pueden ser tratados los resultados esperados que traerá consigo su implementación. Dichos resultados apuntan a dar solución a dos grandes problemáticas que muchas veces están presentes a la hora de enseñar ciencias y tecnología en el ámbito escolar. La primera de ellas es la descontextualización del contenido en relación con el entorno y los intereses del estudiantado, esta propuesta presenta un versatilidad a la hora de "migrar" desde distintas zonas de Chile atendiendo los gases que más le afectan a una determinada comunidad (por ejemplo, el CO<sup>2</sup> quizás puede no ser un problema para la gente del norte, pero sí lo son los gases despedidos por las mineras y viceversa), debido a esto, se logra involucrar a los estudiantes en dar una posible solución a una problemática que viven en su día a día y la cual les afecta. La segunda gran problemática es el rol pasivo que suele tener el estudiantado frente a la enseñanza de un nuevo contenido, en respuesta a esto, la propuesta pone como protagonista a los estudiantes, a través de una de las metodologías del activo como lo es el ABP, en la cual cada etapa es llevada a cabo por los estudiantes y el docente toma un rol más bien de apoyo durante el proceso, esto no solo desarrolla en ellos las habilidades requeridas para este siglo XXI, tales como, trabajar en equipo, comunicar, investigar, evaluar, etc. Si no que es un aporte en formar una ciudadanía activa, capaz de discernir el día de mañana sobre las ventajas y desventajas que traería consigo la instalación de una generadora de energía en base a carbón, o de una minera que libere gases nocivos o de los riegos de contraer una enfermedad respiratoria al encontrarse en espacios cerrados que no están ventilados adecuadamente como el metro, etc. Es decir, gente capaz de tomar decisiones u opinar de manera informada ante algún desarrollo tecnocientífico que se esté gestando en su comunidad.

Además de los resultados esperados con la implementación de la propuesta, cabe señalar los resultados obtenidos en la calibración del dispositivo.

Para obtener las constantes *a* y *b* se realizó el procedimiento indicado en la metodología 10 veces, utilizando la misma hoja de fabricante, los resultados se encuentran en la **¡Error! No se encuentra el origen de la referencia.**. Dándonos un valor promedio para *a* de 111,914 y para *b* de -2,871.

| Valores de <i>a</i> | Valores de <i>b</i> |
|---------------------|---------------------|
| 111,72              | $-2,858$            |
| 111,59              | $-2,867$            |
| 111,79              | $-2,863$            |
| 111,83              | $-2,873$            |
| 111,73              | $-2,872$            |
| 112,16              | $-2,886$            |
| 112,72              | $-2,887$            |
| 111,81              | $-2,852$            |
| 111,18              | $-2,869$            |
| 112,16              | $-2,887$            |

Tabla 1. Resultados obtenidos para las constantes a y b

Para obtener el valor de  $R_0$  se realizó el procedimiento indicado en la metodología 4 veces, mediciones que fueron tomadas en una sala amplia con 3 personas en su interior y las variaciones que se emplearon fueron el número de ventanas y puertas abiertas, los resultados obtenidos se encuentran en la [Tabla 2.](#page-9-0)

| ppm | $R_{S}$ | $R_0$ |  |
|-----|---------|-------|--|
| 775 | 25,95   | 50,92 |  |
| 692 | 29,12   | 54,92 |  |
| 550 | 31,00   | 53,97 |  |
| 420 | 31,03   | 50,77 |  |
|     |         |       |  |

<span id="page-9-0"></span>Tabla 2. Valores obtenidos para la resistencias Ro según el sensor certificado

Entregando un valor promedio para  $R_0$  de 52,64 lo cual equivale, según la escala empleada, a una resistencia de valor 5264 *Ω*.

#### **Discusión**

El método empleado para obtener el valor de  $R_0$  no carece de errores. Hubo problemas al momento de realizar las mediciones debido a que el sensor empleado para la calibración era muy sensible a los cambios y le costaba estabilizarse, debido a eso, se realizaron menos muestras de las que estaban presupuestadas. Otro problema existente es que este mismo dispositivo opera solo con un rango de entre 400 y 5000 partes por millón, por lo que tampoco se trabajó con valores extremos debido a la incerteza del valor que realmente existía.

A pesar de estos problemas el valor que se obtuvo para la resistencia  $R_0$  fue bastante similar al empleado por otros módulos MQ y además, una vez puesta en marcha el sensor, los valores que marcaba éste, no distaban en gran medida de otro sensor de la misma serie que ya se encontraba en el laboratorio.

No obstante, actualmente se está trabajando en otro método de calibración, el cual consiste en la creación de una atmosfera controlada en donde se conozca con cierta exactitud, a través de una reacción química, cuantas partes por millón de CO<sub>2</sub> existen en ella. De esta forma, aplicando nuevamente la [Ec. 3,](#page-6-1) se logrará determinar el valor de la constante  $R_0$  de una forma un poco más exacta.

Para disminuir el error asociado a la manipulación de los elementos, si instaló en la placa un dispositivo *Bluetooth* para que los valores arrojados por el sensor puedan ser captados por una aplicación de celular, la cual está siendo desarrollada.

Son muchos los métodos que pueden emplearse para aumentar la precisión del aparato, sin ir más lejos, la misma diferencia de potencial que suministra la placa (la que se asume como 5V), se ve afectada conforme se van agregado más elementos al circuito o si se alimenta desde el computador u otro dispositivo, por lo que se debe tener cierta consideración al momento de establecer ese valor como constante en la programación.

Es de suma importancia que ante todas estas observaciones no se pierda de vista el aspecto pedagógico y lo que realmente se busca con esta propuesta. Si bien, existen muchos factores en el ámbito escolar que pueden alterar los resultados finales, no hay que olvidar que es a lo largo de todo el proceso en donde se construye constantemente el conocimiento científico y tecnológico, ya sea a través de la indagación, de la discusión, del ensayo y error, en fin, cada etapa del proyecto es un medio a través del cual alfabetizar científica y tecnológicamente al estudiantado.

## **Bibliografía**

Břízová, L., Šlégr, J., & Váňová, K. (2020). Simple Alpha Particle Detector with an Air Ionization Chamber. *The Physics Teacher*, *58*(1), 42-45. https://doi.org/10.1119/1.5141971

Carretero-Dios, H., & Pérez, C. (2005). Normas para el desarrollo y revisión de estudios instrumentales. *International Journal of Clinical and Health Psychology*, *5*(3), 521-551.

Chaudry, A. M. (2020). Using Arduino Uno Microcontroller to Create Interest in Physics. *The Physics Teacher*, *58*(6), 418-421. https://doi.org/10.1119/10.0001841

García-Cartagena, Y., Reyes-González, D., & Burgos Oviedo, F. (2017). Actividades STEM en la formación inicial de profesores: Nuevos enfoques didácticos para los desafíos del siglo XXI. *Revista Electrónica Diálogos Educativos*, *17*(33), 35-46.

Kubínová, Š., & Šlégr, J. (2015). ChemDuino: Adapting Arduino for Low-Cost Chemical Measurements in Lecture and Laboratory. *Journal of Chemical Education*, *92*(10), 1751- 1753. https://doi.org/10.1021/ed5008102

MINEDUC. (2019). *Bases curriculares 3° y 4° medio*. Unidad de Currículum y Evaluación. https://curriculumnacional.mineduc.cl/614/articles-91414\_bases.pdf

Moya, A. A. (2019). Studying Avogadro's Law with Arduino. *The Physics Teacher*, *57*(9), 621-623. https://doi.org/10.1119/1.5135793

Zamorano Escalona, T., García Cartagena, Y., & Reyes-González, D. (2018). Educación para el sujeto del siglo XXI: Principales características del enfoque STEAM desde la mirada educacional. *Contextos: Estudios de Humanidades y Ciencias Sociales*, *41*, 107-126.